# **A Tiny Guide to Programming in 32-bit x86 Assembly Language**

by Adam Ferrari<sup>1</sup>

# **1. Introduction**

This small guide, in combination with the material covered in the class lectures on assembly language programming, should provide enough information to do the assembly language labs for this class. In this guide, we describe the basics of 32-bit x86 assembly language programming, covering a small but useful subset of the available instructions and assemble rdirectives. However, real x86 programming is a large and extremely complex universe, much of which is beyond the useful scope of this class. For example, the vast majority of real (albeit older) x86 code running in the world was written using the 16-bit subset of the x86 instruction set. Using the 16-bit programming model can be quite complex—it has a segmented memory model, more restrictions on register usage, and so on. In this guide we'll restrict our attention to the more modern aspects of x86 programming, and delve into the instruction set only in enough detail to get a basic feel for programming x86 compatible chips at the hardware level.

# **2. Registers**

Modern(i.e386andbeyond) x86 processors have  $832$ -bit general purpose registers, as depicted in Figure 1. The register names are mostly historical innature. For example, EAX used to be called the "accumulator" since it was used by a number of arithmetic operations, and ECX was known as the "counter" since it was used to hold a loopindex. Whereas most of the registers have lost their special purposes in the modern instruction set, by convention, two are reserved for special purposes—the stack pointer (ESP) and the base pointer (EBP).

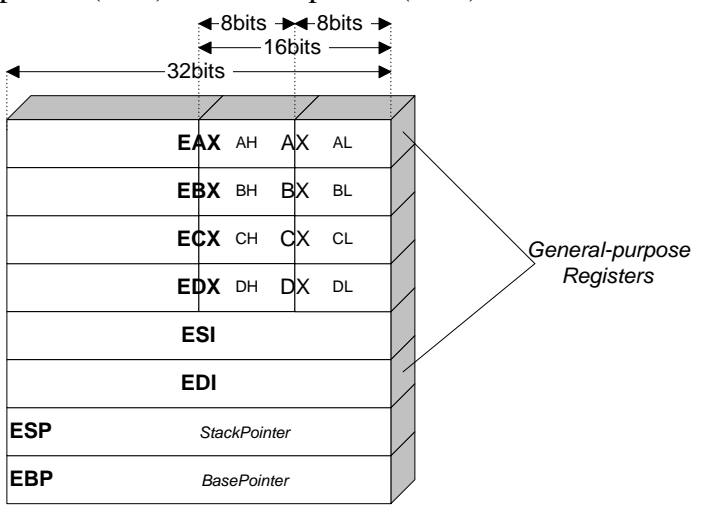

Figure 1. The x86 registers et.

<sup>1.</sup> This document was created by Adam Ferrari, and later updated by Alan Batson, Mike Lack and Anita Jones.

Insomecases, namely EAX, EBX, ECX, and EDX, subsections of the registers may be used. For example, the least significant 2 by tes of EAX can be treated as a 16-bit register called AX. The least significant byte of AX can be used as a single 8-bit register called AL, while the most significant byte of AX can be used as a single 8-bit register called AH. It is important to realize that these names refer to the same physical register. When a two-byte quantity is placed into DX, the update affects the value of EDX (in particular, the least significant 16 bits of EDX). These "sub-registers" are mainly hold-overs from older, 16-bit versions of the instruction set. However, they are sometimes convenient when dealing with data that are smaller than 32-bits (e.g. 1-byte ASCII characters).

When referring to registers in assembly language, the names are not case-sensitive. For example, the names EAX and eax refer to the same register.

# **3. Memory and Addressing Modes**

#### **3.1. Declaring Static Data Regions**

You can declare static data regions (analogous to global variables) in x86 assembly using special assembler directives for this purpose. Data declarations should be preceded by the .DATA directive. Following this directive, the directives DB, DW, and DD can be used to declare one, two, and four byte data locations, respectively. Declared locations can be labeled with names for later reference - this is similar to declaring variables by name, but abides by some lower level rules. For example, locations declared in sequence will be located in memory next to one another. Some example declarations are depicted in Figure 2.

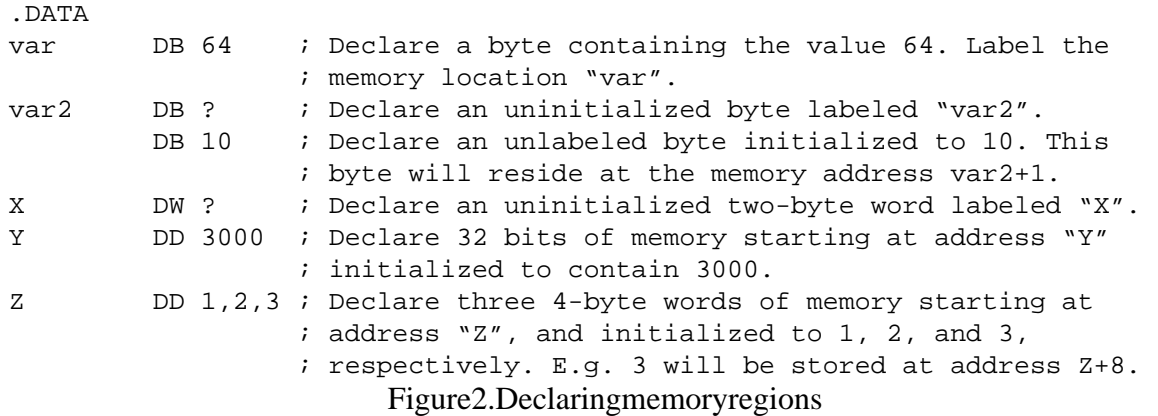

The last example in Figure 2 illustrates the declaration of an array. Unlike in high level languages where arrays can have many dimensions and are accessed by indices, arrays in assembly language are simply anumber of cells located contiguously in memory. Two other common methods used for declaring arrays of data are the DUP directive and the use of string literals. The DUP directive tells the assembler to duplicate an expression a given number of times. For example, the statement" 4DUP(2) "is equivalent to " 2,2,2,2 ". Some examples of declaring arrays are depicted in Figure 3.

```
bytes DB 10 DUP(?) ; Declare 10 uninitialized bytes starting at
                       ; the address "bytes".
arr DD 100 DUP(0) ; Declare 100 4 bytes words, all initialized to 0,
                       ; starting at memory location "arr".
str DB 'hello',0 ; Declare 5 bytes starting at the address "str"
                       ; initialized to the ASCII character values for
                       ; the characters 'h', 'e', 'l', 'l', 'o', and 
                       ; '\0'(NULL), respectively.
```
Figure 3. Declaring arrays in memory

#### **3.2. Addressing Memory**

Modernx86-compatible processors are capable of addressing up to  $2^{32}$  bytes of memory; that is, memory addresses are 32-bits wide. For example, in Figure 2 and Figure 3, where we used labels to refer to memory regions, these labels are actually replaced by the assembler with 32-bit quantities that specify addresses in memory. In addition to supporting referring to memory regions by labels (i.e. constant values), the x86 provides a flexible scheme for computing and referring to memory addresses:

**X86AddressingModeRule** - Uptotwoof the 32-bit registers and a 32-bit signed constant can be added to gether to compute a memory address. One of the registers can be optionally pre-multiplied by  $2, 4,$  or  $8$ .

To see this memory addressing rule in action, we'll look at some example moving tructions. As we'll see later in Section 4.1, the movinstruction moves data between registers and memory. This instruction has two operands—the first is the destination (where we're moving data *to*) and the second specifies the source (where we're getting the data *from*). Some examples of mov instructions using address computations that obey the above rule are:

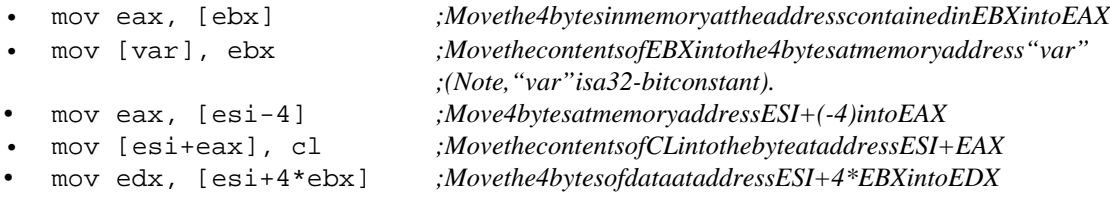

Some examples of incorrect address calculations include:

```
• mov eax, [ebx-ecx] ; Can only add register values
• mov [eax+esi+edi], ebx ; At most 2 registers in address computation
```
# **3.3. Size Directives**

In general, the intended size of the of the data item at a given memory address can be inferred from the assembly code instruction in which it is referenced. For example, in all of the above instructions, the size of the memory regions could be inferred from the size of the register operand—when we were loading a 32-bit register, the assembler could infer that the region of memory we we referring to was 4 bytes wide. When we we restoring the value of a one byte register to memory, the assembler could infer that we wanted the address to refer to a single byte in memory. However, in some cases the size of a referred-to memory region is ambiguous. Consider the following instruction:

mov [ebx], 2

Should this instruction move the value 2 into the single byte at address EBX? Perhaps it should move the 32-bit integer representation of 2 into the 4-bytes starting at address EBX. Since either is avalid possible interpretation, the assembler must be explicitly directed as to which is correct. The size directives BYTE PTR, WORD PTR, and DWORD PTR serve this purpose. For example:

- mov BYTE PTR [ebx], 2 *;Move2intothesinglebyteatmemorylocationEBX*
- mov WORD PTR [ebx], 2 *; Move the 16-bit integer representation of 2 into the 2 bytes starting at ; address EBX*
- 

• mov DWORD PTR [ebx], 2 *; Move the 32-bit integer representation of 2 into the 4 bytes starting at ; address EBX*

# **4. Instructions**

Machine instructions generally fall into three categories: data movement, arithmetic/logic, and control-flow. In this section, we will look at important examples of x86 instructions from each category. This sectionshould not be considered an exhaustive list of x86 instructions, but rather a useful subset.

In this section, we will use the following notation:

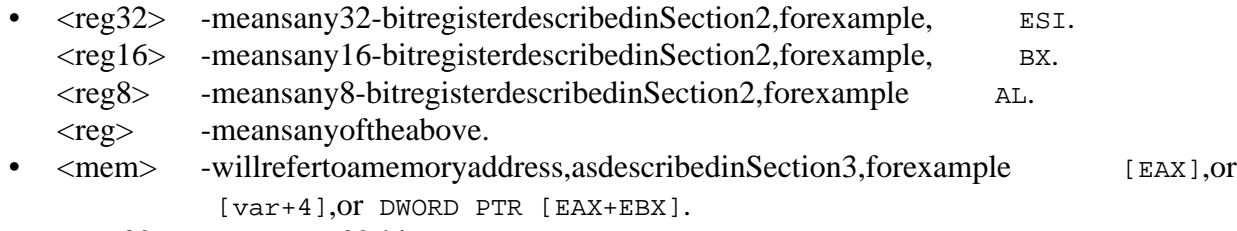

- <con32> -means any 32-bit constant.
	- <con16> -means any 16-bit constant.
	- <con8> means any 8-bit constant.
	- <con> means any of the above sized constants.

# **4.1. Data Movement Instructions**

#### **Instruction: mov**

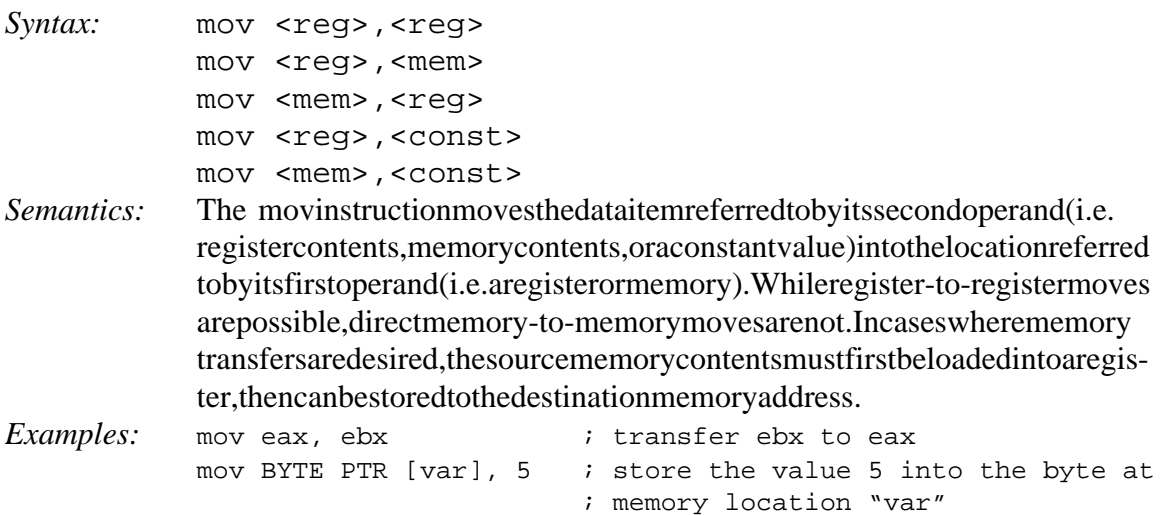

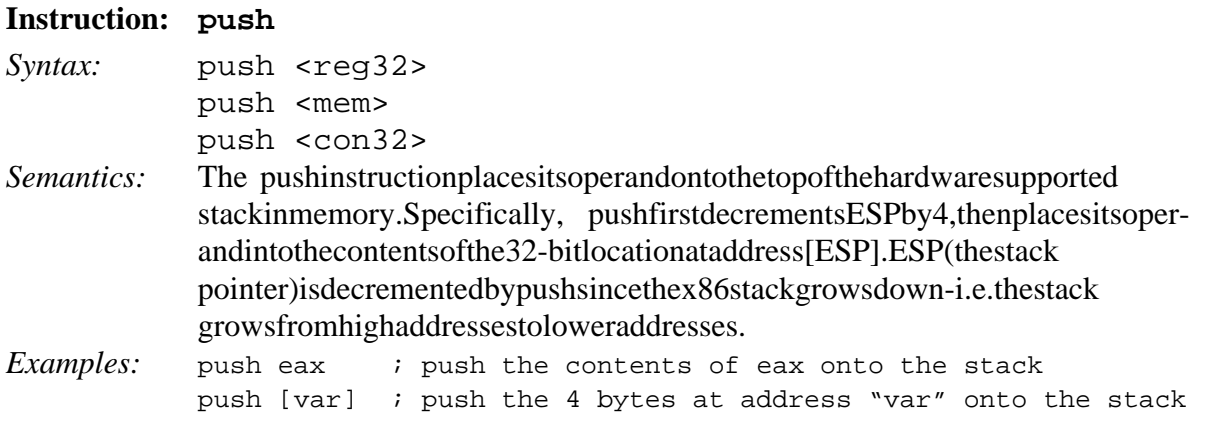

# **Instruction: pop**

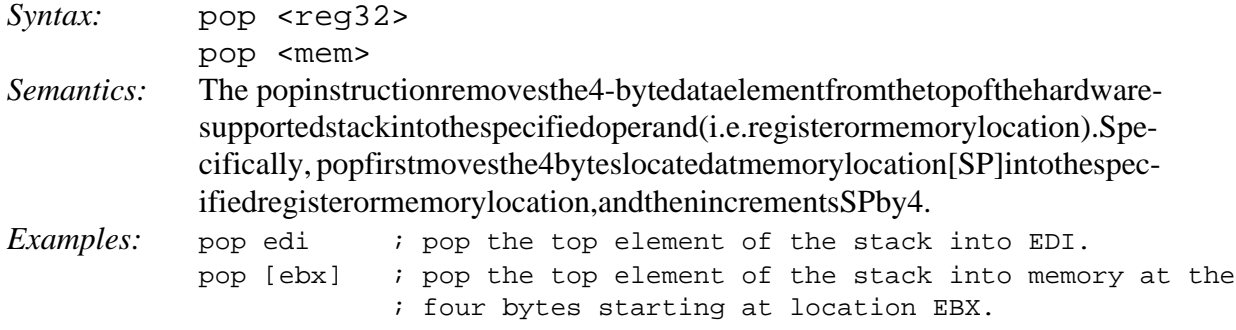

### **Instruction: lea**

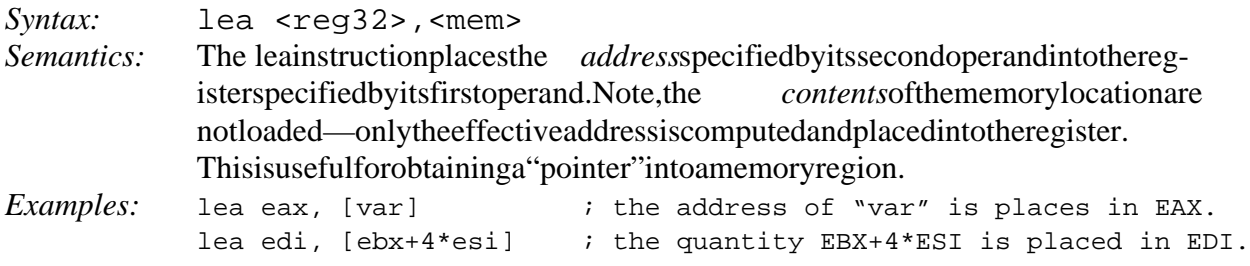

# **4.2. Arithmetic and Logic Instructions**

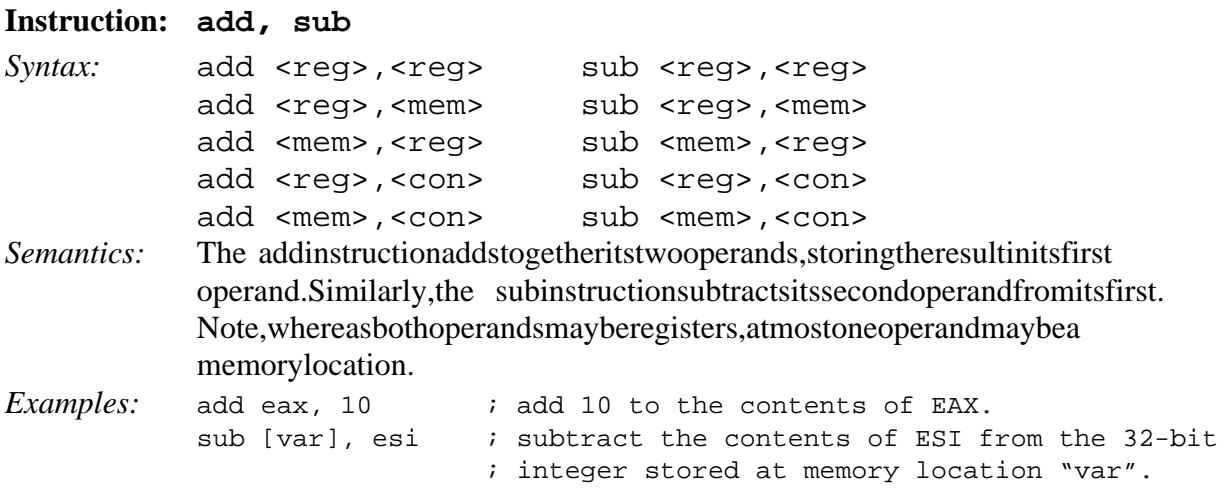

add BYTE PTR [var],  $10$  ; add  $10$  to the single byte stored ; at memory address "var".

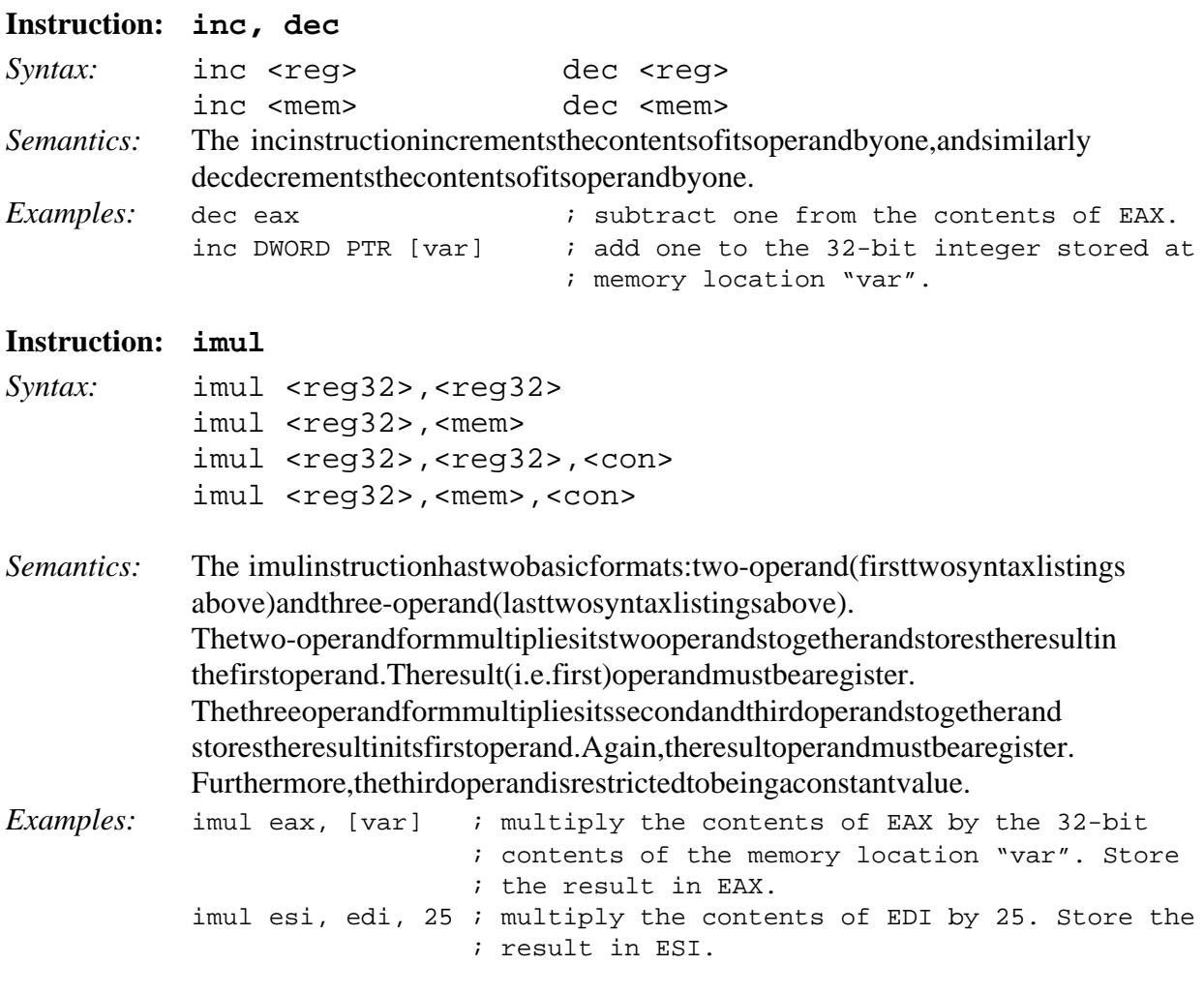

# **Instruction: idiv**

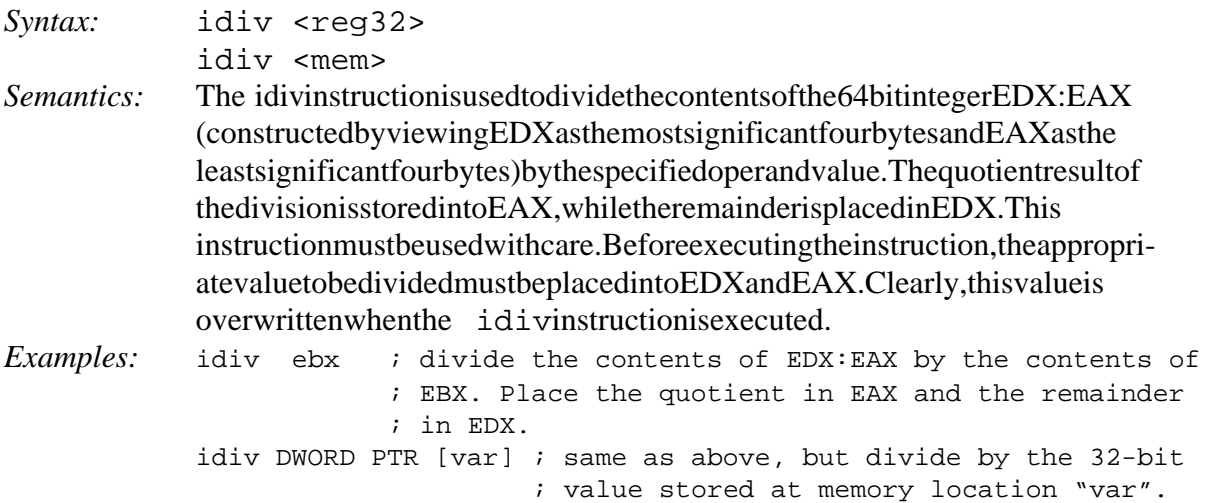

# **Instruction: and, or, xor** *Syntax:* and <reg>,<reg> or <reg>,<reg> xor <reg>,<reg> and <reg>,<mem> or <reg>,<mem> xor <reg>,<mem> and <mem>,<reg> or <mem>,<reg> xor <mem>,<reg> and <reg>,<con> or <reg>,<con> xor <reg>,<con> and <mem>,<con> or <mem>,<con> xor <mem>,<con> *Semantics:* These instructions perform the specified logical operation (logical bitwise and, or, and exclusive or, respectively) on their operands, placing the result in the first operand location. *Examples:* and eax, 0fH ; clear all but the last 4 bits of EAX. xor edx, edx ; set the contents of EDX to zero.

#### **Instruction: not**

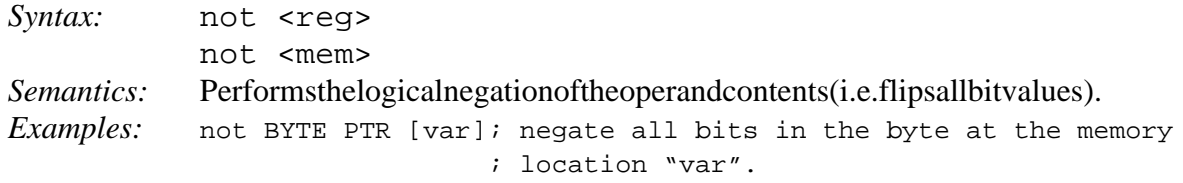

#### **Instruction: neg**

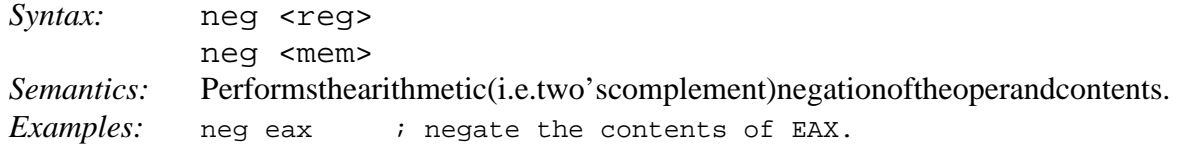

#### **Instruction: shl, shr**

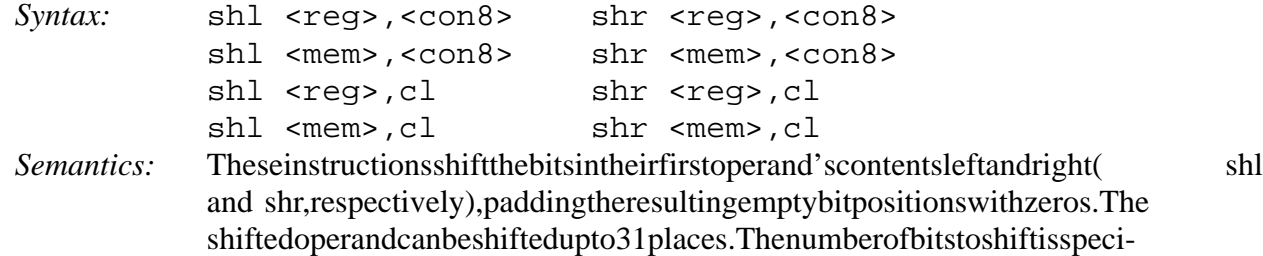

#### **4.3. Control Flow Instructions**

In this section, we will refer to labeled locations in the program text as  $\leq$  label >. Labels can be inserted anywhere in x86 assembly code text by entering a label name followed by a colon. For example, consider the code fragment in Figure 4. The second instruction in this code fragment is labeled " begin". Elsewhere in the code, we can refer to the memory location that this instruction is located at in memory using the more convenient symbolic name " begin" instead of having to refer

fiedby the second operand, which can be either an 8-bit constant or the register CL. In either case, shifts counts of greater then 31 are performed modulo 32.

# Figure 4. A labeled code location

### **Instruction: jmp**

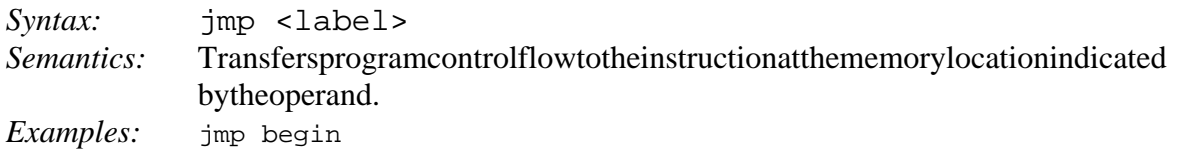

#### **Instruction: jCC**

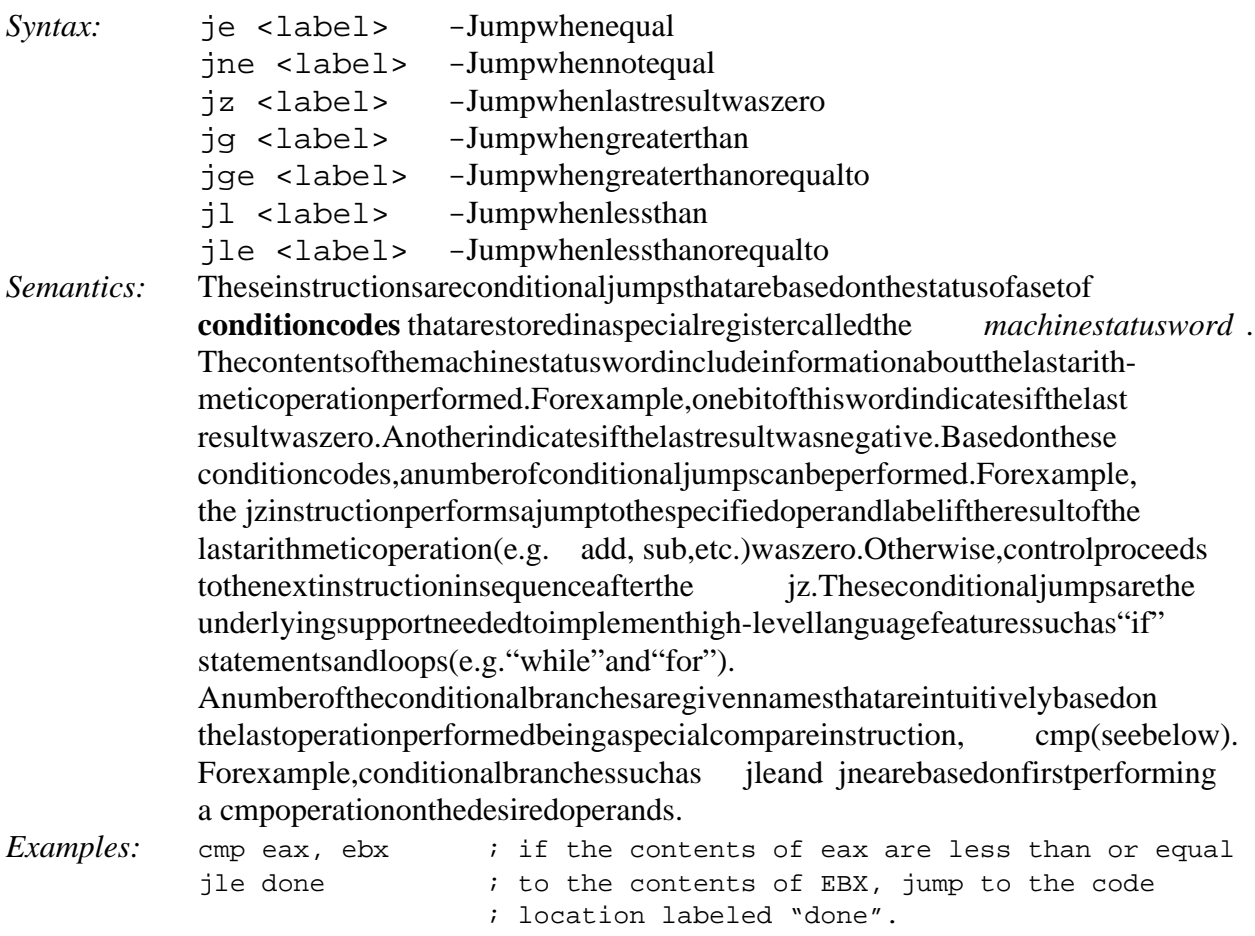

# **Instruction: cmp**

Syntax: cmp <reg>, <reg>

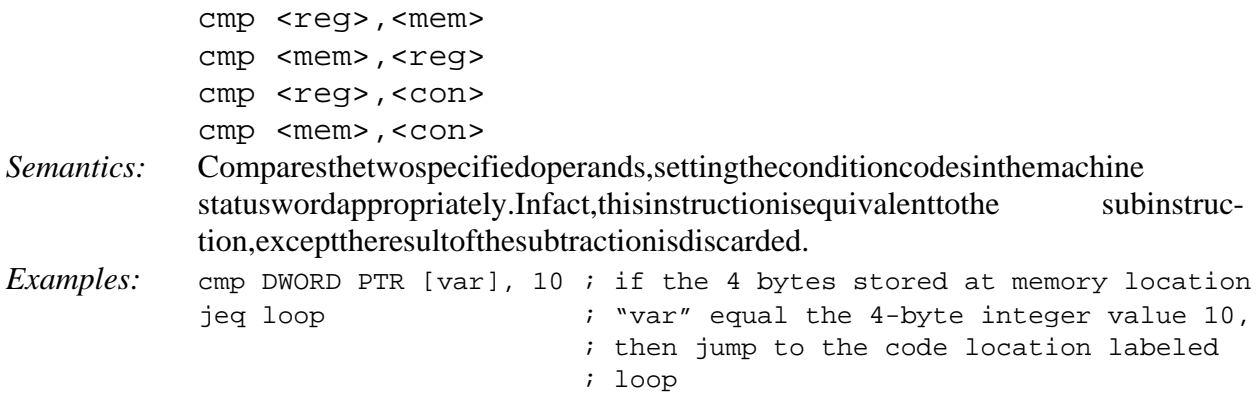

#### **Instruction: call**

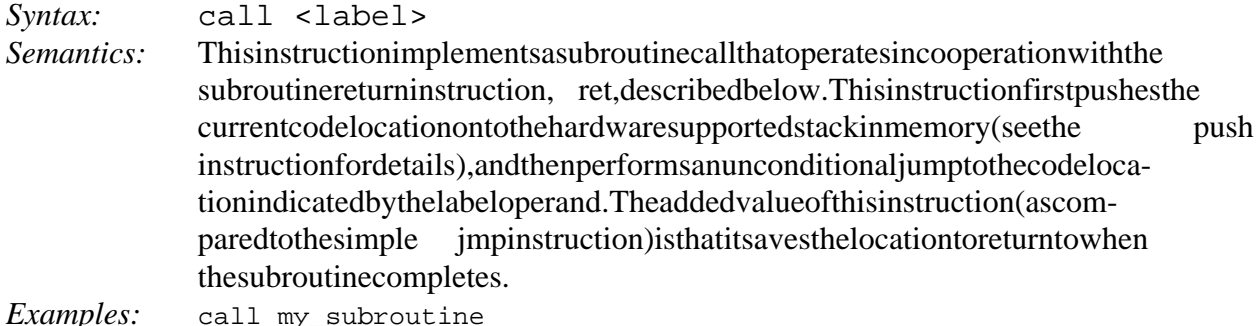

# **Instruction: ret**

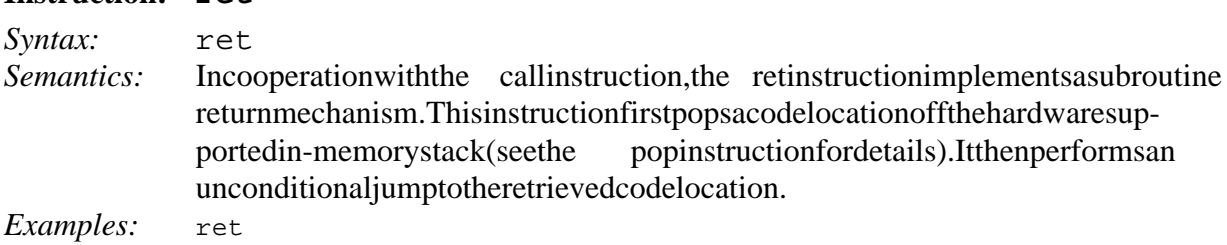

# **5. Basic Program Structure**

Given the above repertoire of instructions, you are inaposition to examine the basics keletal structure of an assembly language subroutines uitable for linking into C++ code. Unlike C++, which is often used for the development of completes of twares ystems, assembly language is most often used in cooperation with other languages such as Fortran, C, and C++. Commonly, most of aprojectisimplemented in the more convenient high-levellanguage, and assembly language is used sparingly to implement extremely low-level hardware interfaces or performance-critical "innerloops." Thus, in addition to understanding how to program in assembly language, it is equally important to understand how to link assembly language code into high-level language programs.

Before examining the linkage conventions, we must first examine the basic structure of an assembly language file. To do this, we can compare a very simple assembly language file to an  $equivalent C++ file. In Figure 5 we see two files, one in C++, the other in x86 assembly. Each file$  includes a function (albeit anugly one) to return the integer value 2.

```
.486
                                      .MODEL FLAT
                                      .DATA
                                      var DD 2
                                      .CODE
                                      PUBLIC _returnTwo
                                      _returnTwo PROC
                                         mov eax, [var]
                                         ret
                                      _returnTwo ENDP
                                      END
int var = 2iextern "C" int returnTwo();
int returnTwo()
{
  return var;
}
```
Figure 5. Equivalent functions that return the value 2,  $implemented in C++ (left) and x86 (right).$ 

The top of the assembly file contains two directives that indicate the instruction set and memory model we will use for all work in this class (note, there are other possibilities—one might use only the older  $80286$  instruction set for wider compatibility, for example).

Next, where in the C++ file we find the declaration of the global variable " var", in the assembly file we find the use of the . DATA and DD directives (described in Section 3.1) to reserve and initializea 4-byte (i.e. integer-sized) memory region labeled "var".

Nextineach file, we find the declaration of the function named return  $Two$ . In the  $C++$  file we have declared the function to be extern "C". This declaration indicates that the C++ compiler should use C naming conventions when labeling the function return T wo in the resulting object file that it produces. In fact, this naming convention means that the function returnTwo should map to the label \_returnTwo in the object code. In the assembly code, we have labeled the beginning of the subroutine \_returnTwo using the PROC directive, and have declared the label \_\_\_\_\_\_\_\_\_\_\_\_\_\_\_\_\_\_\_ be public. Again, the result of these actions will be that the subroutine will map to the symbol returnTwo in the object code that the assemble regenerates.

The function bodies are straight-forward. As we will see in more detail in Section 6, return values for functions are placed into EAX by convention, hence the instruction to move the contents of " var" into EAX in the assembly code.

Given these equivalent function definitions, use of either version of the function is the same. A sample call to the function returnTwo is depicted in Figure 6. This C++ code could be linked to either definition of the function and would produce the same results (note, we could not link to both definitions, or the linker would produce a "multiply defined symbol" error. The mechanics of program linking will be discussed in an associated document that relates to the specific programming environment that you will use to assemble and run programs.

```
#include <iostream.h>
extern "C" int returnTwo();
int main()
{
   if(returnTwo() != 2) {
      cerr << "Does not compute!\n";
   }
}
      Figure 6. Calling return Two from C_{++}.
```
# **6. Subroutine Calling Convention**

#### **6.1. What is a Calling Convention?**

In Section 5 we saw a simple example of a subroutine defined in x86 assembly language. In fact, this subroutine was quite simple—it did not modify any registers except EAX (which was needed to return the result), and it did not call any other subroutines. In practice, such simple function definitions are rarely useful. When more complex subroutines are combined in a single program, anumber of complicating issues arise. For example, how are parameters passed to a subroutine? Can subroutines overwrite the values in a register, or does the caller expect the register contents to be preserved? Where should local variables in a subroutine bestored? How should results be returned from functions?

To allow separate programmers to share code and develop libraries for use by many programs, and to simplify the use of subroutinesing eneral, programmers typically adopt a common *calling convention*. The calling convention is simply a set of rules that answers the above questions without ambiguity to simplify the definition and use of subroutines. For example, given a set of calling convention rules, a programmer need not examine the definition of a subroutine to determine how parameters should be passed to that subroutine. Furthermore, given a set of calling convention rules, high-levellanguage compilers can be made to follow the rules, thus allowing hand-coded assembly language routines and high-level language routines to call one another.

In practice, even for a single processor instruction set, many calling conventions are possible. In this class we will examine and use one of the most important conventions: the C language calling convention. Understanding this convention will allow you to write assembly language subroutines that are safely callable from Cand C++ code, and will also enable you to call Clibrary functions from your assembly language code.

#### **6.2. The C Calling Convention**

The C calling convention is based heavily on the use of the hardware-supported stack. To understand the C calling convention, you should first make sure that you fully understand the push, pop, call, and retinstructions—these will be the basis for most of the rules. In this calling convention, subroutine parameters are passed on the stack. Registers are saved on the stack, and local variables used by subroutines are placed in memory on the stack. In fact, this stack-centric implementation of subroutines is not unique to the Clanguage or the x86 architecture. The vast majority of high-level procedural languages implemented on most processors have used similar calling convention.

The calling convention is broken into two sets of rules. The first set of rules is employed by the caller of the subroutine, and the second set of rules is observed by the writer of the subroutine (the "callee"). It should be emphasized that mistakes in the observance of these rules quickly result in fatal program errors; thus meticulous care should be used when implementing the call convention in your own subroutines.

# **6.2.1. The Caller's Rules**

The callers hould adhere to the following rules when invoking a subroutine:

- 1. Before calling a subroutine, the callers hould save the contents of certain registers that are designated *caller-saved*. The caller-saved registers are EBX, ECX, EDX. If you want the contents of these registers to be preserved across the subroutine call, push them onto the stack.
- 1. To pass parameters to the subroutine, push the monto the stack before the call. The parameters should be pushed in inverted order (i.e. last parameter first)—since the stack grows down, the first parameter will be stored at the lowest address (this inversion of parameters was historically used to allow functions to be passed a variable number of parameters).
- 2. To call the subroutine, use the call instruction. This instruction places the return address on top of the parameters on the stack, and branches to the subroutine code.
- 3. After the subroutine returns, (i.e. immediately following the callinstruction) the caller must remove the parameters from stack. This restores the stack to its state before the call was performed.
- 4. The caller can expect to find the return value of the subroutine in the register EAX.
- 5. The caller restores the contents of caller-saved registers (EBX, ECX, EDX) by popping them off of the stack. The caller can assume that no other registers were modified by the subroutine.

# **6.2.2. The Callee's Rules**

The definition of the subroutines hould adhere to the following rules:

1. At the beginning of the subroutine, the function should push the value of EBP onto the stack, and then copy the value of ESP into EBP using the following instructions:

$$
\begin{array}{ll} \text{push} & \text{ebp} \\ \text{mov} & \text{ebp, esp} \end{array}
$$

The reason for this initial action is the maintenance of the *base pointer* , EBP. The base pointer is used by convention as a point of reference for finding parameters and local variables on the stack. Essentially, when any subroutine is executing, the base pointer is a "snapshot" of the stack pointer value from when the subroutine started executing. Parameters and local variables will always be located at known, constant offsets away from the base pointer value. We push the old base pointer value at the beginning of the subroutines othat we can later restore the appropriate base pointer value for the caller when the subroutine returns. Remember, the caller isn't expecting the subroutine to change the value of the base pointer. We then move the stack pointer into EBP to obtain our point of reference for accessing parameters and local variables.

2. Next, allocate local variables by making space on the stack. Recall, the stack grows down, so to make space on the top of the stack, the stack pointer should be decremented. The amount by which the stack pointer is decremented depends on the number of local variables needed. For example, if 3 local integers (4 byteseach) were required, the stack pointer would need to be decremented by 12 to makespace for these local variables. I.e:

sub esp, 12

As with parameters, local variables will be located at known offsets from the base pointer.

3. Next, the values of any registers that are designated *callee-saved* that will be used by the function must be saved. To save registers, push the monto the stack. The callee-save dregisters are EDI and ESI (ESP and EBP will also be preserved by the call convention, but need not be pushed on the stack during this step).

After these three actions are performed, the actual operation of the subroutine may proceed. When the subroutine is ready to return, the call convention rules continue:

- 4. When the function is done, the return value for the function should be placed in EAX if it is notalready there.
- 5. The function must restore the old values of any called save dregisters (EDI and ESI) that were modified. The register contents are restored by popping them from the stack. Note, the registers should be popped in the inverse order that they were pushed.
- 6. Next, we deallocate local variables. The obvious way to do this might be to add the appropriate value to the stack pointer (since the space was allocated by subtracting the needed amount from the stack pointer). In practice, aless error-prone way to deallocate the variables is to move the value in the base pointer into the stack pointer, i.e.:

mov esp, ebp

This trick works because the base pointer always contains the value that the stack pointer contained immediately prior to the allocation of the local variables.

- 7. Immediately before returning, we must restore the caller's base pointer value by popping EBP off the stack. Remember, the first thing we did onen try to the subroutine was to push the base pointer to save its old value.
- 8. Finally, we return to the caller by executing a retinstruction. This instruction will find and remove the appropriate return address from the stack.

It might be noted that the callee's rules fall cleanly into two halves that are basically mirror images of one another. The first half of the rules apply to the beginning of the function, and are thereforcommonly said to define the *prologue* to the function. The latter half of the rules apply to the end of the function, and are thus commonly said to define the *epilogue* of the function.

# **6.2.3. Call Convention Example**

The above rules may seem some what abstract on first examination. In practice, the rules become simple to use when the yare well understood and familiar. To start the process of better understanding the call convention, we now examine a simple example of a subroutine call and a subroutine definition.

In Figure 7 a sample function call is depicted. Note how the caller pushes the parameters onto

the stack in inverted order before the call. The call instruction is used to jump to the beginning of

; Want to call a function "myFunc" that takes three ; integer parameters. First parameter is in EAX. ; Second parameter is the constant 123. Third ; parameter is in memory location "var" push [var] ; Push last parameter first push 123 push eax ; Push first parameter last call \_myFunc ; Call the function (assume C naming) ; On return, clean up the stack. We have 12 bytes ; (3 parameters \* 4 bytes each) on the stack, and the ; stack grows down. Thus, to get rid of the parameters, ; we can simply add 12 to the stack pointer add esp, 12 ; The result produced by "myFunc" is now available for ; use in the register EAX. No other register values ; have changed

Figure 7. Example function call, caller's rules obeyed

the subroutine in anticipation of the fact that the subroutine will use the retinstruction to return when the subroutine completes. When the subroutine returns, the parameters must be removed from the stack. A simple way to do this is to add the appropriate amount to the stack pointer (since the stack grows down). Finally, the result is available in EAX.

Relative to the caller's rules, the callee's rules are somewhat more complex. An example subroutine implementation that obeys the callee's rules is depicted in Figure 8. The subroutine prologue performs the standard actions of saving a snapshot of the stack pointer in EBP (the base pointer), allocating local variables by decrementing the stack pointer, and saving register values onthestack.

In the body of the subroutine we can now more clearly see the use of the base pointer illustrated. Both parameters and local variables are located at constant offsets from the base pointer for the duration of the subroutines execution. In particular, we notice that since parameters were placed onto the stack before the subroutine was called, they are always located below the base pointer (i.e. at higher addresses) on the stack. The first parameter to the subroutine can always be found at memory location  $[EBP+8]$ , the second at  $[EBP+12]$ , the third at  $[EBP+16]$ , and so on. Similarly, since local variables are allocated after the base pointer is set, they always reside above the base pointer (i.e. at lower addresses) on the stack. In particular, the first local variable is alwayslocated at [EBP-4], the second at [EBP-8], and so on. Understanding this conventional use of the base pointer allows us to quickly identify the use of local variables and parameters within a function body.

The function epilogue, as expected, is basically a mirror image of the function prologue. The caller's register values are recovered from the stack, the local variables are deallocated by resetting the stack pointer, the caller's base pointer value is recovered, and the ret instruction is used to return to the appropriate code location in the caller.

```
.486
.MODEL FLAT
.CODE
PUBLIC _myFunc
_myFunc PROC
   ; *** Standard subroutine prologue ***
   push ebp \qquad ; Save the old base pointer value.
   mov ebp, esp ; Set the new base pointer value.
   sub esp, 4 ; Make room for one 4-byte local variable.
  push edi : Save the values of registers that the function<br>push esi : will modify. This function uses EDI and ESI.
               ; will modify. This function uses EDI and ESI.
                 ; (no need to save EAX, EBP, or ESP)
   ; *** Subroutine Body ***
   mov eax, [ebp+8] ; Put value of parameter 1 into EAX
   mov esi, [ebp+12]; Put value of parameter 2 into ESI
   mov edi, [ebp+16]; Put value of parameter 3 into EDI
   mov [ebp-4], edi ; Put EDI into the local variable
   add [ebp-4], esi ; Add ESI into the local variable
   add eax, [ebp-4] ; Add the contents of the local variable
                      ; into EAX (final result)
   ; *** Standard subroutine epilogue ***
   pop esi ; Recover register values
   pop edi
   mov esp, ebp ; Deallocate local variables
  pop ebp ; Restore the caller's base pointer value
  ret
_myFunc ENDP
END
```
Figure 8. Example function definition, callee's rules obeyed

A good way to visualize the operation of the calling convention is to draw the contents of the nearby region of the stack during subroutine execution. Figure 9 depicts the contents of the stack during the execution of the body of myFunc (depicted in Figure 8). Notice, lower addresses are depicted lower in the figure, and thus the "top" of the stack is the bottom-most cell. This corresponds visually to the intuitive statement that the x86 hardware stack "grows down." The cells depicted in the stack are 32-bit wide memory locations, thus the memory addresses of the cells are 4 bytes apart. From this picture we see clearly why the first parameter resides at an offset of 8 bytes from the base pointer. Above the parameters on the stack (and below the base pointer), the call instruction placed the return address, thus leading to an extra 4 bytes of offset from the base pointer to the first parameter.

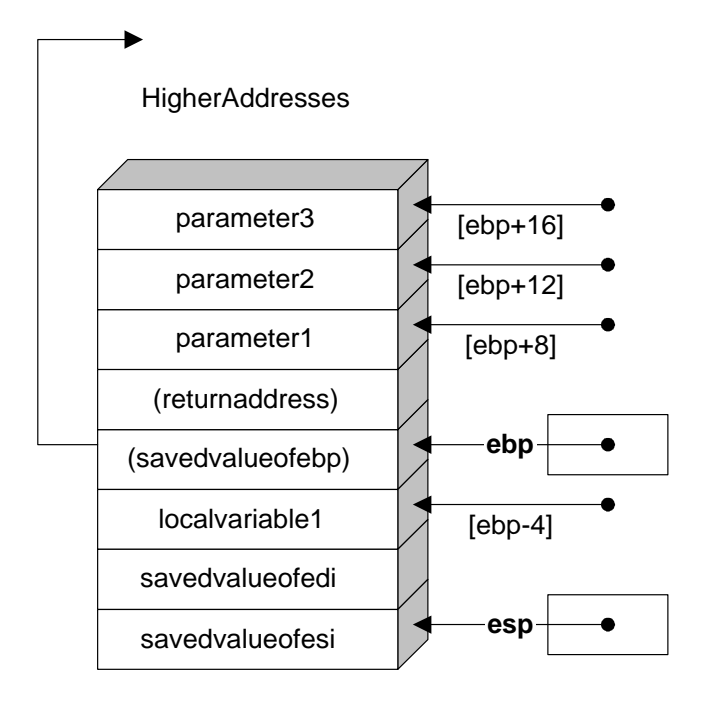

**LowerAddresses** 

Figure 9. A picture of the stack in memory during the<br>execution of the body of myFunc. execution of the body of